# 176 Algorithme DPLL

- ▶ proposé par M. Davis, H. Putman, G. Logemann et D. Loveland en 1962.
- **P** *principe de base* : engendrer et tester des solutions partielles
- $\blacktriangleright$  Par exemple, pour tester la satisfiabilité de  $(x \vee y \vee z) \wedge (x \vee \neg y \vee \neg z)$ , au lieu d'essayer toutes les valuations possibles de  $x$ ,  $y$  et  $z$ , on peut d'abord essayer les interprétations possibles de *x*.
- $\triangleright$  Ici, on se rend compte tout de suite que la valuation (partielle)  $V(x) \mapsto 1$  satisfait la formule, peu importe l'interprétation des autres propositions.
- $\blacktriangleright$  l'algorithme DPLL propose des critères pour choisir quelles variables tester en premier.

## 177 Interprétation Partielle

#### Définition

Une *interprétation partielle* est un assignement noté  $x/1$  ou  $x/0$ , qui signifie que assigne la valeur  $1$  à  $x$  ou la valeur  $0$ .

## 177 Interprétation Partielle

#### Définition

Une *interprétation partielle* est un assignement noté  $x/1$  ou  $x/0$ , qui signifie que assigne la valeur  $1$  à  $x$  ou la valeur  $0$ .

Lorsqu'on a choisi la valeur d'une proposition, on peut simplifier la formule. Par exemple, la formule  $(x \vee y) \wedge (\neg x \vee z \vee \neg y)$  se simplifie en  $z \vee \neg y$  sous l'interprétation partielle *x*/1. Définissons de manière formelle cette notion

## 178 Simplification sous une interprétation partielle

Etant donnée une clause C et une interprétation partielle  $x/b$  où  $b \in \{0, 1\}$ , la formule  $C[x/b]$  est obtenue selon la règle suivante :

- $\triangleright$  Si *C* ne contient pas *x* ou  $\neg x$ , alors  $C[x/b] = C$
- $\triangleright$  Sinon si C ne contient que  $\times$  ou que  $\neg x$ , alors on considère les cas suivants :
	- 1.  $C = x$  et  $b = 1$ , alors  $C[x/b] = T$
	- 2.  $C = x$  et  $b = 0$ , alors  $C[x/b] = \perp$
	- 3.  $C = \neg x$  et  $b = 0$ , alors  $C[x/b] = T$
	- 4.  $C = \neg x$  et  $b = 1$ , alors  $C[x/b] = \perp$

sinon si *C* contient *x* et  $b = 1$  ou *C* contient  $\neg x$  et  $b = 0$ , alors  $C[x/b] = T$ 

sinon on retire de *C* les occurences de *x* ou de  $\neg x$ Si  $\phi = \bigwedge_{i=1}^{n} C_i$  est une conjonction de clauses, alors  $\phi[x/b] = \perp$  si il existe une clause  $\overline{C_i}$  telle que  $\overline{C_i}[x/b] = \perp$ , sinon  $\phi[x/b] = \bigwedge_{i:\,C_i[x/b]\neq\top} C_i[x/b]$ (on simplifie toutes les clauses et on retire celle qui deviennent égales à  $\top$ ). Si toutes les clauses se simplifient en  $\top$ , alors  $\phi[x/b] = \top$ .

#### Remarque

 $\phi[x/b]$  est une formule, on peut donc lui réappliquer une autre interprétation partielle  $\left[ y/b' \right]$  et obtenir une nouvelle formule  $(\phi[x/b])[y/b']$  qu'on notera simplement  $\phi[x/b][y/b']$ .

#### **Exemples**

Soit  $a = x \vee y \vee z$  et  $b = x \vee \neg y \vee \neg z$ . Alors :  $\blacktriangleright$   $a[x/1] =$ 

## Remarque

 $\phi[x/b]$  est une formule, on peut donc lui réappliquer une autre interprétation partielle  $\left[ y/b' \right]$  et obtenir une nouvelle formule  $(\phi[x/b])[y/b']$  qu'on notera simplement  $\phi[x/b][y/b']$ .

Soit 
$$
a = x \lor y \lor z
$$
 et  $b = x \lor \neg y \lor \neg z$ . Alors :

$$
\blacktriangleright \; a[x/1] = \top,
$$

#### Remarque

 $\phi[x/b]$  est une formule, on peut donc lui réappliquer une autre interprétation partielle  $\left[ y/b' \right]$  et obtenir une nouvelle formule  $(\phi[x/b])[y/b']$  qu'on notera simplement  $\phi[x/b][y/b']$ .

Soit 
$$
a = x \lor y \lor z
$$
 et  $b = x \lor \neg y \lor \neg z$ . Alors :

$$
\blacktriangleright a[x/1] = \top, b[x/1] =
$$

#### Remarque

 $\phi[x/b]$  est une formule, on peut donc lui réappliquer une autre interprétation partielle  $\left[ y/b' \right]$  et obtenir une nouvelle formule  $(\phi[x/b])[y/b']$  qu'on notera simplement  $\phi[x/b][y/b']$ .

Soit 
$$
a = x \lor y \lor z
$$
 et  $b = x \lor \neg y \lor \neg z$ . Alors :

$$
\blacktriangleright a[x/1] = \top, b[x/1] = \top,
$$

#### Remarque

 $\phi[x/b]$  est une formule, on peut donc lui réappliquer une autre interprétation partielle  $\left[ y/b' \right]$  et obtenir une nouvelle formule  $(\phi[x/b])[y/b']$  qu'on notera simplement  $\phi[x/b][y/b']$ .

#### **Exemples**

Soit  $a = x \vee y \vee z$  et  $b = x \vee \neg y \vee \neg z$ . Alors :

 $\blacktriangleright$  a[x/1] = T, b[x/1] = T, (a  $\wedge$  b)[x/1] = T

 $\blacktriangleright$  *b*[*y*/1] =

#### Remarque

 $\phi[x/b]$  est une formule, on peut donc lui réappliquer une autre interprétation partielle  $\left[ y/b' \right]$  et obtenir une nouvelle formule  $(\phi[x/b])[y/b']$  qu'on notera simplement  $\phi[x/b][y/b']$ .

Soit 
$$
a = x \lor y \lor z
$$
 et  $b = x \lor \neg y \lor \neg z$ . Alors :

▶ 
$$
a[x/1] = T
$$
,  $b[x/1] = T$ ,  $(a \wedge b)[x/1] = T$ 

$$
\blacktriangleright \ b[y/1] = x \lor \neg z
$$

#### **Remarque**

 $\phi[x/b]$  est une formule, on peut donc lui réappliquer une autre interprétation partielle  $\left[ y/b' \right]$  et obtenir une nouvelle formule  $(\phi[x/b])[y/b']$  qu'on notera simplement  $\phi[x/b][y/b']$ .

## **Exemples**

Soit 
$$
a = x \lor y \lor z
$$
 et  $b = x \lor \neg y \lor \neg z$ . Alors :

▶ 
$$
a[x/1] = T
$$
,  $b[x/1] = T$ ,  $(a \wedge b)[x/1] = T$ 

$$
\blacktriangleright \; b[y/1] = x \vee \neg z
$$

 $\blacktriangleright$   $b[z/1] =$ 

#### **Remarque**

 $\phi[x/b]$  est une formule, on peut donc lui réappliquer une autre interprétation partielle  $\left[ y/b' \right]$  et obtenir une nouvelle formule  $(\phi[x/b])[y/b']$  qu'on notera simplement  $\phi[x/b][y/b']$ .

## **Exemples**

Soit 
$$
a = x \lor y \lor z
$$
 et  $b = x \lor \neg y \lor \neg z$ . Alors :

▶ 
$$
a[x/1] = T
$$
,  $b[x/1] = T$ ,  $(a \wedge b)[x/1] = T$ 

$$
\blacktriangleright \; b[y/1] = x \vee \neg z
$$

 $\blacktriangleright$   $b[z/1] = x \vee \neg y$ 

#### **Remarque**

 $\phi[x/b]$  est une formule, on peut donc lui réappliquer une autre interprétation partielle  $\left[ y/b' \right]$  et obtenir une nouvelle formule  $(\phi[x/b])[y/b']$  qu'on notera simplement  $\phi[x/b][y/b']$ .

Soit 
$$
a = x \lor y \lor z
$$
 et  $b = x \lor \neg y \lor \neg z$ . Alors :

▶ 
$$
a[x/1] = T
$$
,  $b[x/1] = T$ ,  $(a \wedge b)[x/1] = T$ 

$$
\blacktriangleright \; b[y/1] = x \vee \neg z
$$

$$
\blacktriangleright b[z/1] = x \vee \neg y
$$

$$
\blacktriangleright \; a[x/0] =
$$

#### **Remarque**

 $\phi[x/b]$  est une formule, on peut donc lui réappliquer une autre interprétation partielle  $\left[ y/b' \right]$  et obtenir une nouvelle formule  $(\phi[x/b])[y/b']$  qu'on notera simplement  $\phi[x/b][y/b']$ .

Soit 
$$
a = x \lor y \lor z
$$
 et  $b = x \lor \neg y \lor \neg z$ . Alors :

▶ 
$$
a[x/1] = T
$$
,  $b[x/1] = T$ ,  $(a \wedge b)[x/1] = T$ 

$$
\blacktriangleright \; b[y/1] = x \vee \neg z
$$

$$
\blacktriangleright b[z/1] = x \vee \neg y
$$

$$
\blacktriangleright \; a[x/0] = y \vee z
$$

#### **Remarque**

 $\phi[x/b]$  est une formule, on peut donc lui réappliquer une autre interprétation partielle  $\left[ y/b' \right]$  et obtenir une nouvelle formule  $(\phi[x/b])[y/b']$  qu'on notera simplement  $\phi[x/b][y/b']$ .

Soit 
$$
a = x \lor y \lor z
$$
 et  $b = x \lor \neg y \lor \neg z$ . Alors :

- $\blacktriangleright$  a[x/1] = T, b[x/1] = T, (a  $\wedge$  b)[x/1] = T
- $\blacktriangleright$   $b[y/1] = x \vee \neg z$
- $\blacktriangleright$   $b[z/1] = x \vee \neg y$
- $\blacktriangleright$   $a[x/0] = y \vee z$
- $\blacktriangleright$   $b[x/0] =$

#### **Remarque**

 $\phi[x/b]$  est une formule, on peut donc lui réappliquer une autre interprétation partielle  $\left[ y/b' \right]$  et obtenir une nouvelle formule  $(\phi[x/b])[y/b']$  qu'on notera simplement  $\phi[x/b][y/b']$ .

Soit 
$$
a = x \lor y \lor z
$$
 et  $b = x \lor \neg y \lor \neg z$ . Alors :

- $\blacktriangleright$  a[x/1] = T, b[x/1] = T, (a  $\wedge$  b)[x/1] = T
- $\blacktriangleright$   $b[y/1] = x \vee \neg z$
- $\blacktriangleright$   $b[z/1] = x \vee \neg y$
- $\blacktriangleright$   $a[x/0] = y \vee z$
- $\blacktriangleright$   $b[x/0] = \neg y \vee \neg z$

## **Remarque**

 $\phi[x/b]$  est une formule, on peut donc lui réappliquer une autre interprétation partielle  $\left[ y/b' \right]$  et obtenir une nouvelle formule  $(\phi[x/b])[y/b']$  qu'on notera simplement  $\phi[x/b][y/b']$ .

Soit 
$$
a = x \lor y \lor z
$$
 et  $b = x \lor \neg y \lor \neg z$ . Alors :

- $\blacktriangleright$  a[x/1] = T, b[x/1] = T, (a  $\wedge$  b)[x/1] = T
- $\blacktriangleright$   $b[y/1] = x \vee \neg z$
- $\blacktriangleright$   $b[z/1] = x \vee \neg y$
- $\blacktriangleright$   $a[x/0] = y \vee z$
- $\blacktriangleright$   $b[x/0] = \neg y \vee \neg z$
- $\blacktriangleright$  (a  $\wedge$  b)[x/0] =

#### **Remarque**

 $\phi[x/b]$  est une formule, on peut donc lui réappliquer une autre interprétation partielle  $\left[ y/b' \right]$  et obtenir une nouvelle formule  $(\phi[x/b])[y/b']$  qu'on notera simplement  $\phi[x/b][y/b']$ .

Soit 
$$
a = x \lor y \lor z
$$
 et  $b = x \lor \neg y \lor \neg z$ . Alors :

- $\blacktriangleright$  a[x/1] = T, b[x/1] = T, (a  $\wedge$  b)[x/1] = T
- $\blacktriangleright$   $b[y/1] = x \vee \neg z$
- $\blacktriangleright$   $b[z/1] = x \vee \neg y$
- $\blacktriangleright$   $a[x/0] = y \vee z$
- $\blacktriangleright$   $b[x/0] = \neg y \vee \neg z$
- $\triangleright$   $(a \wedge b)[x/0] = (y \vee z) \wedge (\neg y \vee \neg z)$

## **Remarque**

 $\phi[x/b]$  est une formule, on peut donc lui réappliquer une autre interprétation partielle  $\left[ y/b' \right]$  et obtenir une nouvelle formule  $(\phi[x/b])[y/b']$  qu'on notera simplement  $\phi[x/b][y/b']$ .

Soit 
$$
a = x \lor y \lor z
$$
 et  $b = x \lor \neg y \lor \neg z$ . Alors :

- $\blacktriangleright$  a[x/1] = T, b[x/1] = T, (a  $\wedge$  b)[x/1] = T
- $\blacktriangleright$   $b[y/1] = x \vee \neg z$
- $\blacktriangleright$   $b[z/1] = x \vee \neg y$
- $\blacktriangleright$   $a[x/0] = y \vee z$
- $\blacktriangleright$   $b[x/0] = \neg y \vee \neg z$
- $\triangleright$   $(a \wedge b)[x/0] = (y \vee z) \wedge (\neg y \vee \neg z)$
- $\triangleright$  (a \ b)[x/0][y/0] =

## **Remarque**

 $\phi[x/b]$  est une formule, on peut donc lui réappliquer une autre interprétation partielle  $\left[ y/b' \right]$  et obtenir une nouvelle formule  $(\phi[x/b])[y/b']$  qu'on notera simplement  $\phi[x/b][y/b']$ .

Soit 
$$
a = x \lor y \lor z
$$
 et  $b = x \lor \neg y \lor \neg z$ . Alors :

- $\blacktriangleright$  a[x/1] = T, b[x/1] = T, (a  $\wedge$  b)[x/1] = T
- $\blacktriangleright$   $b[y/1] = x \vee \neg z$
- $\blacktriangleright$   $b[z/1] = x \vee \neg y$
- $\blacktriangleright$   $a[x/0] = y \vee z$
- $\blacktriangleright$   $b[x/0] = \neg y \vee \neg z$
- $\bullet$   $(a \wedge b)[x/0] = (y \vee z) \wedge (\neg y \vee \neg z)$
- $\triangleright$  (a  $\wedge$  b)[x/0][y/0] = z

## **Remarque**

 $\phi[x/b]$  est une formule, on peut donc lui réappliquer une autre interprétation partielle  $\left[ y/b' \right]$  et obtenir une nouvelle formule  $(\phi[x/b])[y/b']$  qu'on notera simplement  $\phi[x/b][y/b']$ .

Soit 
$$
a = x \lor y \lor z
$$
 et  $b = x \lor \neg y \lor \neg z$ . Alors :

▶ 
$$
a[x/1] = T
$$
,  $b[x/1] = T$ ,  $(a \wedge b)[x/1] = T$ 

$$
\blacktriangleright \; b[y/1] = x \vee \neg z
$$

$$
\blacktriangleright b[z/1] = x \vee \neg y
$$

$$
\blacktriangleright \; a[x/0] = y \vee z
$$

$$
\blacktriangleright \ b[x/0] = \neg y \lor \neg z
$$

- $\triangleright$   $(a \wedge b)[x/0] = (y \vee z) \wedge (\neg y \vee \neg z)$
- $\triangleright$  (a  $\wedge$  b)[x/0][y/0] = z
- $\triangleright$  (a \ b)[x/0][y/0][z/1] =

#### **Remarque**

 $\phi[x/b]$  est une formule, on peut donc lui réappliquer une autre interprétation partielle  $\left[ y/b' \right]$  et obtenir une nouvelle formule  $(\phi[x/b])[y/b']$  qu'on notera simplement  $\phi[x/b][y/b']$ .

Soit 
$$
a = x \lor y \lor z
$$
 et  $b = x \lor \neg y \lor \neg z$ . Alors :

▶ 
$$
a[x/1] = T
$$
,  $b[x/1] = T$ ,  $(a \wedge b)[x/1] = T$ 

$$
\blacktriangleright \; b[y/1] = x \vee \neg z
$$

$$
\blacktriangleright b[z/1] = x \vee \neg y
$$

$$
\blacktriangleright \; a[x/0] = y \vee z
$$

$$
\blacktriangleright \ b[x/0] = \neg y \lor \neg z
$$

- $\triangleright$   $(a \wedge b)[x/0] = (y \vee z) \wedge (\neg y \vee \neg z)$
- $\triangleright$  (a  $\wedge$  b)[x/0][y/0] = z
- $\triangleright$  (*a*  $\wedge$  *b*)[*x*/0][*y*/0][*z*/1] = T

## 180 Proposition Pivot

- $\blacktriangleright$  l'algorithme DPLL va essayer des interprétations partielles, la proposition choisie est la *proposition pivot*. Il va successivement essayer de mettre la proposition à vrai ou à faux, et tester récursivement la satisfaisabilité de formules simplifiées obtenues.
- $\blacktriangleright$  le choix de la proposition choisie peut fortement influencer le résultat comme on peut le voir sur cet exemple :

$$
\phi = (x \lor y \lor z) \land (x \lor \neg y \lor \neg z)
$$

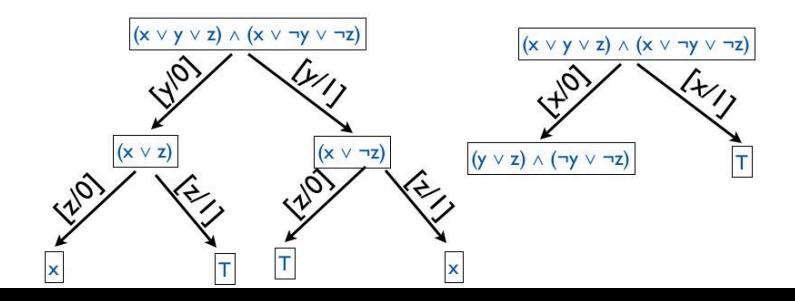

## 181 Premier critère de choix : clauses unitaires

- $\triangleright$  Une clause unitaire est une clause qui ne contient qu'un seul littéral *x* ou *¬x*
- $\triangleright$  une clause unitaire force donc le choix de la valeur de la proposition. Par exemple dans  $x \wedge (y \vee \neg z)$ , il y a une clause unitaire x et on sait que pour satisfaire cette formule, il faut nécessairement interpréter x par 1
- l'algorithme DPLL choisi en priorité la proposition d'une clause unitaire comme proposition pivot.
- ► la formule simplifiée obtenue peut elle même contenir des clauses unitaires : *propogation de clauses unitaires*
- $\triangleright$  c'est une optimisation essentielle des solveurs SAT, qui passent l'essentiel de leur temps à faire de la propogation de clauses unitaires.

## 182 Propagation de clauses unitaires : exemple

#### Prenons

$$
\phi = (x \lor y) \land \neg y \land (\neg x \lor y \lor \neg z)
$$

Alors

$$
\phi[y/0] = x \wedge (\neg x \vee \neg z)
$$

ce qui donne la nouvelle clause unitaire *x* qui impose donc d'assigner la valeur  $1 \lambda x$  :

#### $\phi[y/0][x/1] = -z$

qui ne contient qu'une seule clause, unitaire, et on obtient finalement :

# $\phi[y/0][x/1][z/0] = T$

Donc  $\phi$  est satisfaisable avec l'interprétation  $V(x)=1$  et  $V(y) = V(z) = 0.$ 

## 183 Deuxième critère de choix : proposition à polarité unique

Prenons la formule

$$
\phi = (x \lor \neg y \lor z) \land (x \lor \neg z) \land (y \lor z) \land (x \lor \neg y)
$$

- $\triangleright$  dans cette formule, x apparaît toujours positivement, on peut donc directement lui assigner la valeur 1 sans être obligé de tester la valeur  $0$ .
- on peut de même avoir un effet cascade : par exemple avec

$$
\begin{array}{cc}\n\text{(Exercise)} & \int_{\mathbf{X}} (x \vee \neg y) \wedge (y \vee \neg z_1) \wedge (\neg z_1 \vee \neg z_2) \\
\text{(Exercise)} & \int_{\mathbf{X}} y \wedge \mathbf{Y} \\
\text{(Exercise)} & \int_{\mathbf{X}} z \cdot (x \vee y) \wedge \mathbf{Y} \\
\text{(Exercise)} & \mathbf{Y} \\
\text{(Exercise)} & \mathbf{Y}\n\end{array}
$$

# 184 Algorithme DPLL

## Principe

- $\blacktriangleright$  génération d'interprétation partielle
- $\blacktriangleright$  la proposition pivot est choisie avec le critère de clause unitaire d'abord, et de polarité ensuite
- $\triangleright$  sinon, lorsque les deux critères ne s'appliquent pas, une proposition est choisie au hasard

# 185 Algorithme DPLL

Fonction DPLL $(\phi)$  = retourne VRAI ssi  $\phi$  est satisfaisable

- 1. si  $\phi = \top$  alors retourner VRAI (la formule est satisfaisable)
- 2. sinon si  $\phi = \perp$  alors retourner FAUX (la formule n'est pas satisfaisable)
- 3. sinon si  $\phi$  contient une clause unitaire x, alors retourner  $DPLL(\phi[x/1])$
- 4. sinon si  $\phi$  contient une clause unitaire  $\neg x$ , alors retourner DPLL $(\phi[x/0])$
- 5. sinon si  $\phi$  contient une proposition x de polarité toujours positive, alors retourner DPLL $(\phi[x/1])$
- 6. sinon si  $\phi$  contient une proposition x de polarité toujours négative, alors retourner DPLL $(\phi[x/0])$
- 7. sinon dans tous les autres cas, choisir une proposition *x* au hasard et retourner (DPLL( $\phi$ [x/0]) ou DPLL( $\phi$ [x/1]))

## 186 Algorithme DPLL : Exemple

$$
\begin{array}{l} (x_1 \lor \neg x_2 \lor y_1 \lor \neg y_2 \lor \neg z_2 \lor \neg z_4) \\ \land (x_2 \lor y_1) \land (x_2 \lor y_1 \lor y_2 \lor z_1 \lor z_4) \land (x_2 \lor \neg y_2 \lor z_1 \lor \neg z_2) \\ \land (x_2 \lor \neg y_1 \lor z_3 \lor \neg z_4) \land (x_2 \lor \neg y_2 \lor z_2 \lor \neg z_3) \\ \land (\neg x_2 \lor \neg y_1) \land (\neg x_2 \lor \neg y_1 \lor \neg y_2) \land (\neg x_2 \lor y_1 \lor y_2) \land (\neg x_2 \lor \neg y_2 \lor z_1) \land (\neg x_2 \lor \neg z_1 \lor z_2) \\ \land (\neg z_3 \lor \neg z_4) \land (z_3 \lor z_4) \land (\neg z_3 \lor z_4) \end{array}
$$

INFO-F-302, Cours d'Informatique Fondamentale  $\Box$  Modélisation de Problèmes en SAT Algorithme DPLL

186 Algorithme DPLL : Exemple  $x_1/1$  $\frac{1}{2}$ 

$$
\begin{array}{l} (x_1 \vee x_2 \vee y_1 \vee y_2 \vee x_2 \vee x_4) \\ \wedge (x_2 \vee y_1) \wedge (x_2 \vee y_1 \vee y_2 \vee z_1 \vee z_4) \wedge (x_2 \vee \neg y_2 \vee z_1 \vee \neg z_2) \\ \wedge (x_2 \vee \neg y_1 \vee z_3 \vee \neg z_4) \wedge (x_2 \vee \neg y_2 \vee z_2 \vee \neg z_3) \\ \wedge (\neg x_2 \vee \neg y_1) \wedge (\neg x_2 \vee \neg y_1 \vee \neg y_2) \wedge (\neg x_2 \vee y_1 \vee y_2) \wedge (\neg x_2 \vee \neg y_2 \vee z_1) \wedge (\neg x_2 \vee \neg z_1 \vee z_2) \\ \wedge (\neg z_3 \vee \neg z_4) \wedge (z_3 \vee z_4) \wedge (\neg z_3 \vee z_4) \end{array}
$$

INEO-E-302. Cours d'Informatique Eondamentale Modélisation de Problèmes en SAT Algorithme DPLL

186 Algorithme DPLL : Exemple

 $x_{1}/1$   $x_{1}/1$ 

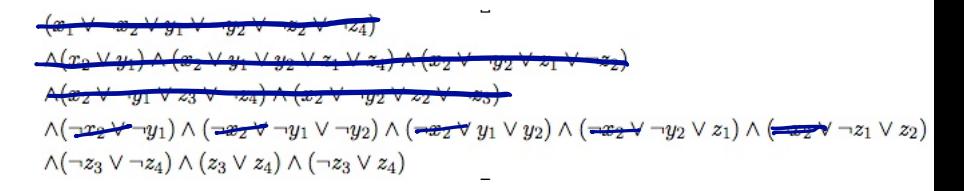

INFO-F-302, Cours d'Informatique Fondamentale Modélisation de Problèmes en SAT  $L_{\text{Algorithme DPLL}}$ 

186 Algorithme DPLL : Exemple  $x_1/1$   $x_2/1$   $y_1/0$ 

$$
\begin{array}{l} \left(\frac{x}{x_1} \vee \frac{x}{x_2} \vee \frac{y}{y_1} \vee \frac{y}{y_2} \vee \frac{x}{x_2} \vee \frac{y}{x_4}\right) \\ \triangle(x_2 \vee y_1) \wedge (\frac{x_2}{y_1} \vee \frac{y_1}{y_1} \vee \frac{y_2}{y_2} \vee \frac{x_1}{y_1} \wedge \frac{x_2}{y_2} \vee \frac{x_1}{y_2} \vee \frac{x_1}{y_2} \vee \frac{x_2}{y_3}\n\end{array}
$$
\n
$$
\begin{array}{l} \triangle(x_2 \vee \neg y_1 \vee z_3 \vee \neg z_4) \wedge (x_2 \vee \neg y_2 \vee z_2 \vee \neg z_3) \\ \triangle(\neg x_2 \vee \neg y_1 \vee \neg z_4) \wedge (x_3 \vee z_4) \wedge (\neg z_3 \vee z_4) \end{array}
$$

INFO-E-302. Cours d'Informatique Fondamentale Modélisation de Problèmes en SAT  $L_{\text{Algorithme DPLL}}$ 

#### 186 Algorithme DPLL : Exemple

 $x_1/1$   $x_2/1$   $y_1/0$   $y_2/1$ 

$$
\frac{(x_1 \vee x_2 \vee y_1 \vee y_2 \vee x_2 \vee x_4)}{\wedge (x_2 \vee y_1) \wedge (x_2 \vee y_1 \vee y_2 \vee x_1 \vee x_4)} \wedge (x_2 \vee y_1 \vee x_2 \vee x_1 \vee x_4 \wedge (x_2 \vee y_1 \vee x_2 \vee x_2 \vee x_3 \vee x_4 \vee x_4 \vee x_5 \vee x_6 \vee x_7 \vee x_7 \vee x_8 \vee x_7 \vee x_8 \vee x_9 \vee x_9 \vee x_9 \vee x_9 \vee x_9 \vee x_9 \vee x_1 \vee x_2 \vee x_3 \vee x_1 \wedge (x_2 \vee x_3 \vee x_4) \wedge (x_3 \vee x_4) \wedge (x_3 \vee x_4) \wedge (x_3 \vee x_4)
$$

INFO-F-302, Cours d'Informatique Fondamentale Modélisation de Problèmes en SAT  $\mathrel{\sqsubseteq}_{\mathsf{Algorithme}\ \mathsf{DPLL}}$ 

#### 186 Algorithme DPLL : Exemple

 $x_1/1$   $x_2/1$   $y_1/0$   $y_2/1$   $z_1/1$ 

$$
\begin{array}{l} \left(\frac{x_1 \vee x_2 \vee y_1 \vee y_2 \vee x_2 \vee x_4}{y_2 \vee y_1 \vee y_2 \vee x_1 \vee x_4}\right) \\ \frac{\wedge (x_2 \vee y_1) \wedge (x_2 \vee y_1 \vee y_2 \vee x_1 \vee x_4) \wedge (x_2 \vee y_2 \vee x_1 \vee x_2)}{\wedge (x_2 \vee y_1 \vee x_2 \vee y_1 \vee x_2 \vee x_2 \vee x_3)} \\ \wedge (\frac{x_2 \vee x_2 \vee x_3}{y_1 \vee x_2 \vee x_1} \wedge (\frac{x_2 \vee x_1 \vee x_2 \vee x_2}{y_1 \vee x_2} \wedge (\frac{x_2 \vee x_2 \vee x_1}{y_2 \vee x_2}) \wedge (\frac{x_2 \vee x_1 \vee x_2}{y_2 \vee x_1}) \wedge (\frac{x_2 \vee x_1 \vee x_2}{y_2 \vee x_1}) \wedge (\frac{x_2 \vee x_1 \vee x_2}{y_2 \vee x_1}) \wedge (x_3 \vee x_4) \end{array}
$$

INEO-E-302. Cours d'Informatique Eondamentale Modélisation de Problèmes en SAT Algorithme DPLL

#### 186 Algorithme DPLL : Exemple

 $x_1/1$   $x_2/1$   $y_1/0$   $y_2/1$   $z_1/1$   $z_1/1$  $\frac{1}{21}$ /0

#### $(x_1 \vee x_2 \vee y_1 \vee y_2 \vee x_1)$  $\Lambda(x_0\vee y_1)\wedge(x_2\vee y_1\vee y_2\vee z_1\vee z_4)\wedge(x_2\vee$  $102 - 8 = 10$  $A(x_2 \vee y_1 \vee z_3 \vee z_4) \wedge (x_2 \vee y_2 \vee z_2 \vee z_3)$  $\wedge (\neg x_2 \lor \neg y_1) \wedge (\neg x_2 \lor \neg y_1 \lor \neg y_2) \wedge (\neg x_2 \lor y_1 \lor y_2) \wedge (\neg x_2 \lor \neg y_2 \lor z_1) \wedge (\neg x_2 \lor \neg x_1)$  $\wedge$   $\overrightarrow{z_3 \vee \cdots z_n}$   $\wedge$   $\overrightarrow{z_4}$   $\wedge$   $\overrightarrow{z_4}$

INEO-E-302. Cours d'Informatique Eondamentale Modélisation de Problèmes en SAT Algorithme DPLL

186 Algorithme DPLL : Exemple  $x_1/1$   $x_2/1$   $y_1/0$   $y_2/1$   $z_1/1$   $z_1/1$  $2, 0$  $24/1$  $\sqrt{2}$   $\sqrt{2}$   $\sqrt{2}$   $\sqrt{2}$  $\Lambda(r_0 \vee u) \wedge (m_2 \vee u_1 \vee m_2 \vee r_1 \vee r_2) \wedge (m_1$  $A(x_2 \vee y_1 \vee x_3 \vee y_4) \wedge (x_2 \vee y_2 \vee x_2 \vee y_3)$  $\wedge (\neg x_2 \lor \neg y_1) \wedge (\neg x_2 \lor \neg y_1 \lor \neg y_2) \wedge (\neg x_2 \lor y_1 \lor y_2) \wedge (\neg x_2 \lor \neg y_2 \lor z_1) \wedge (\neg x_2 \lor \neg y_2 \lor z_2)$  $\wedge$   $\overrightarrow{z_3}$   $\vee$   $\overrightarrow{z_4}$   $\wedge$   $\overrightarrow{z_4}$   $\wedge$   $\overrightarrow{w_3}$   $\overrightarrow{w_4}$ (Au tableau)